# GTSRB <u>http://benchmark.ini.rub.de/?section=gtsrb&subsection=news</u> Der letzte Führerscheinneuling ist schon geboren!

#### Setup

Dataset: German Traffic Sign Recognition Benchmark Training Images: 39'254 / Testing Images: 12'630

Environment:

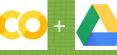

Multi-Class, Single Image Classification with CNNs using KERAS

## Challenges

- Amount of data to process (processing time)
- Image alignment
- Compatibility of open source packages

### Lessons learned

- ✓ Make Use of H5 Files to save data and trained models
  ✓ Decide what to do local and what in the cloud (load h5 files with data => local / train model => cloud)
   ✓ Amount of training data is critical to success
- ✓ Proper infrastructure is a must (CPU/GPU etc.)
- ✓ Dealing with open source packages can be a pain (version compatibility)

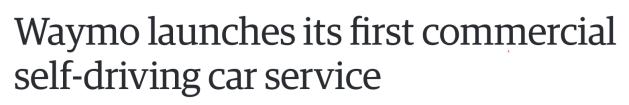

Waymo One's on-demand autonomous rides come with human backup for now.

# Waymo Disengagement Rate Per 1000 Miles

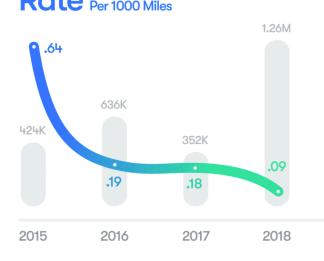

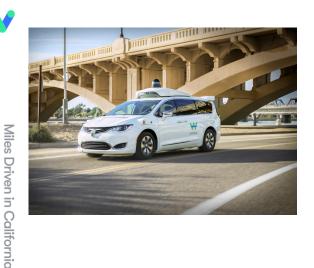

# Test Image Samples

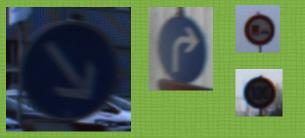

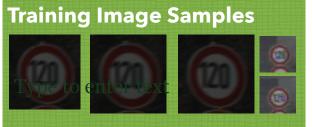

#### Zeit pro Epoche

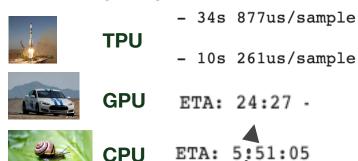

# **Prepare Training Images**

- Random Load Image/Label from G Drive
  - PreProcess Images
- Histogram Normalization / Rescale etc.
- Store in H5 file for later use

### Create Model (BM)

• Sequential

- 6 convolutional layer with ReLU activation
- Use of MaxPooling & DropOut in between
- 1 fully connected hidden layer
- Optimizer: Stochastic gradient descent (SGD)
  + Nesterov enabled
- Loss Function: categorical\_crossentropy
  - Goal: Accuracy

|       | •        |       |    |   |      |      |      |     |     |     |
|-------|----------|-------|----|---|------|------|------|-----|-----|-----|
| Test  | accuracy | =     | 0. | 9 | 7719 | 7149 | 9643 | 705 | 54  | т   |
| Prodi | at Tabal | r 1 6 |    | 1 | 20   |      | /1   | 7   | 1 ( | 0 1 |

Slightly manipulate original images on the fly

TestLabel [16 1 38 ... 6 7 10]

Improve Model (IM) & Train again

Using Keras built-in data augmentation features (ImageDataGenerator) to increase

Explodes Training Data and training =>

amount of training data

| Layer (type)                 | Output Shape |     |     |     | Param # |  |
|------------------------------|--------------|-----|-----|-----|---------|--|
| conv2d_1 (Conv2D)            | (None,       | 32, | 48, | 48) | 896     |  |
| conv2d_2 (Conv2D)            | (None,       | 32, | 46, | 46) | 9248    |  |
| max_pooling2d_1 (MaxPooling2 | (None,       | 32, | 23, | 23) | 0       |  |
| dropout_1 (Dropout)          | (None,       | 32, | 23, | 23) | 0       |  |

### Train Model (BM)

- Load H5 file with training images
- Train with batch size 32 over 30 epochs
- Use ModelCheckPoint to save best as H5 file

#### Score Model

- Load trained Model from H5 file
- Load test Images from H5 file
- Score Model

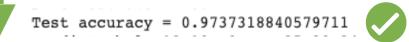

| conv2d_3 (Conv2D)                                      | (None, | 64, 23, 23)  | 18496   |
|--------------------------------------------------------|--------|--------------|---------|
| conv2d_4 (Conv2D)                                      | (None, | 64, 21, 21)  | 36928   |
| max_pooling2d_2 (MaxPooling2                           | (None, | 64, 10, 10)  | 0       |
| dropout_2 (Dropout)                                    | (None, | 64, 10, 10)  | 0       |
| conv2d_5 (Conv2D)                                      | (None, | 128, 10, 10) | 73856   |
| conv2d_6 (Conv2D)                                      | (None, | 128, 8, 8)   | 147584  |
| max_pooling2d_3 (MaxPooling2                           | (None, | 128, 4, 4)   | 0       |
| dropout_3 (Dropout)                                    | (None, | 128, 4, 4)   | 0       |
| flatten_1 (Flatten)                                    | (None, | 2048)        | 0       |
| dense_1 (Dense)                                        | (None, | 512)         | 1049088 |
| dropout_4 (Dropout)                                    | (None, | 512)         | 0       |
| dense_2 (Dense)                                        | (None, | 43)          | 22059   |
| Total params: 1,358,155<br>Trainable params: 1,358,155 |        |              |         |

Non-trainable params: 0